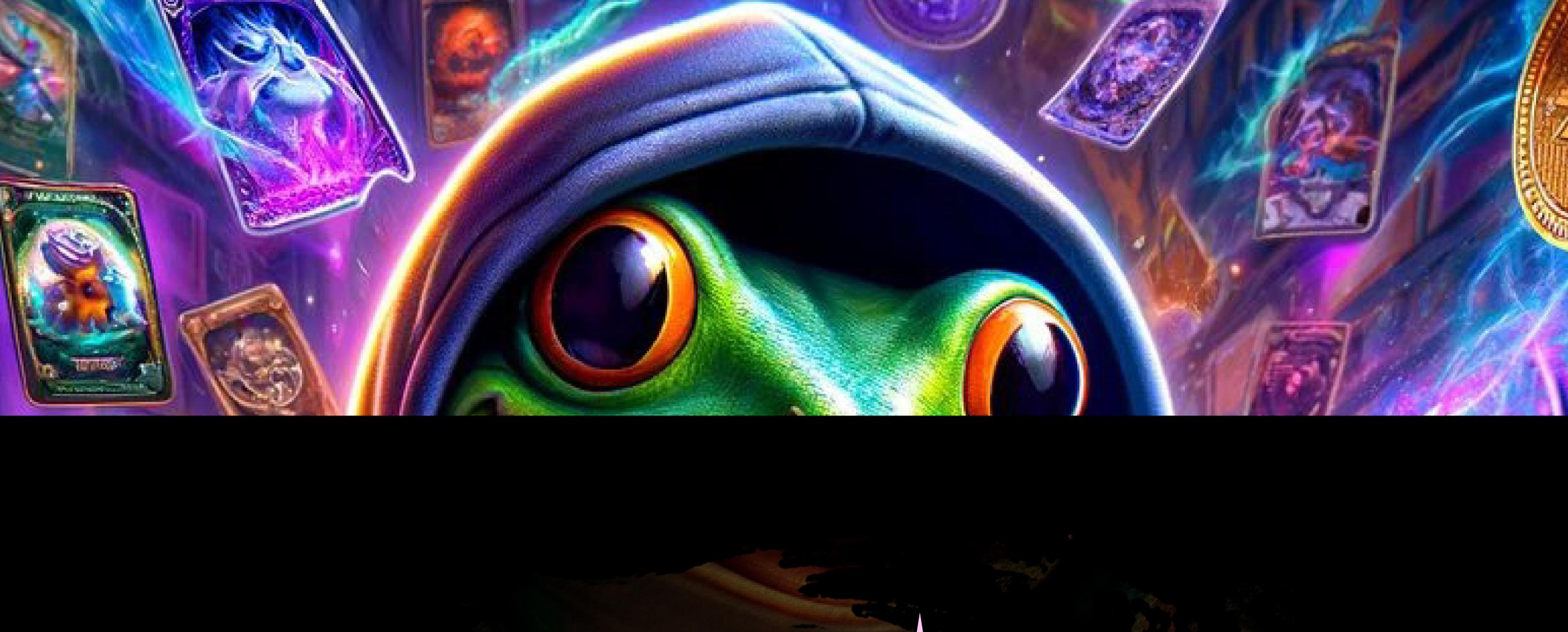

## USER GUIDE & COMMANDS

MIFTY RAVEN www.niftyraven.com

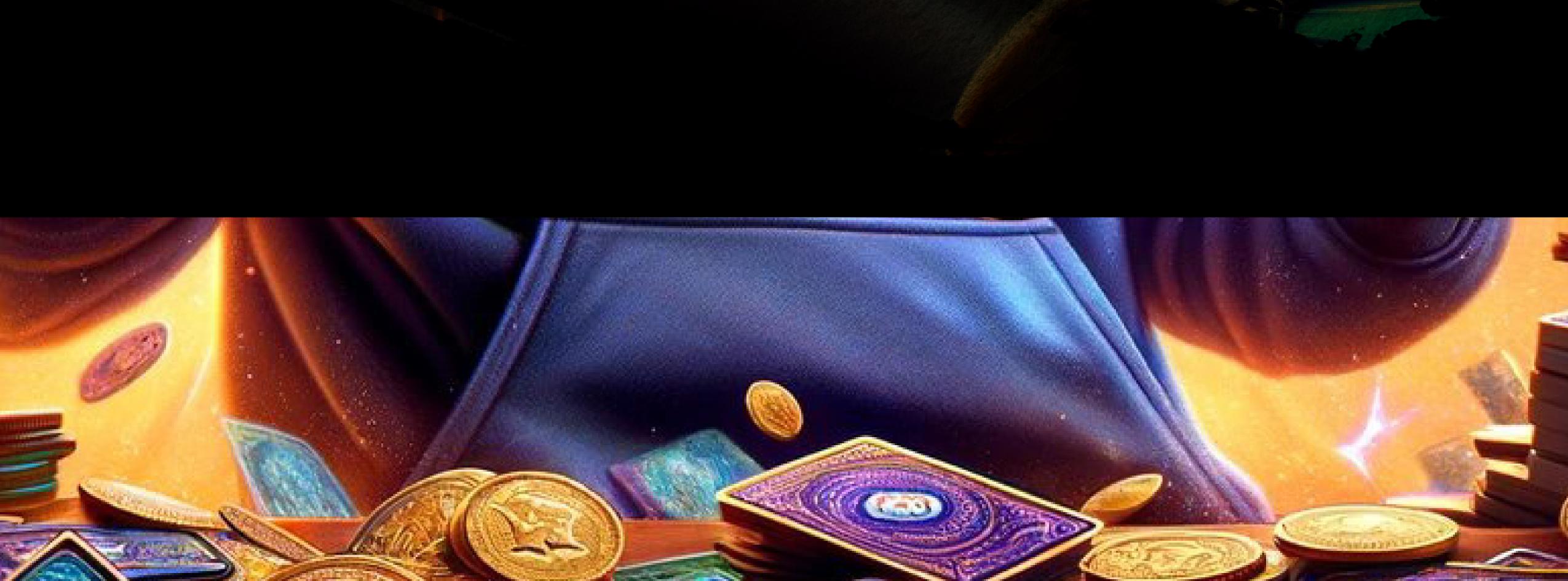

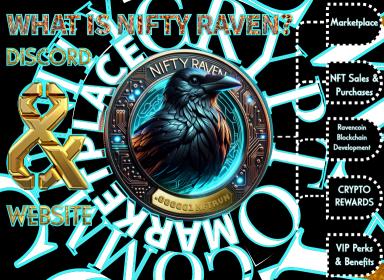

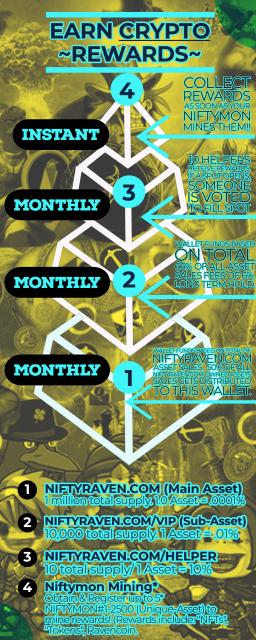

## THE JOURNEY OF

k

Y

Janurary 31, 2022, The main asset "NFTRVN" was minted on Ravencoin Blockchain

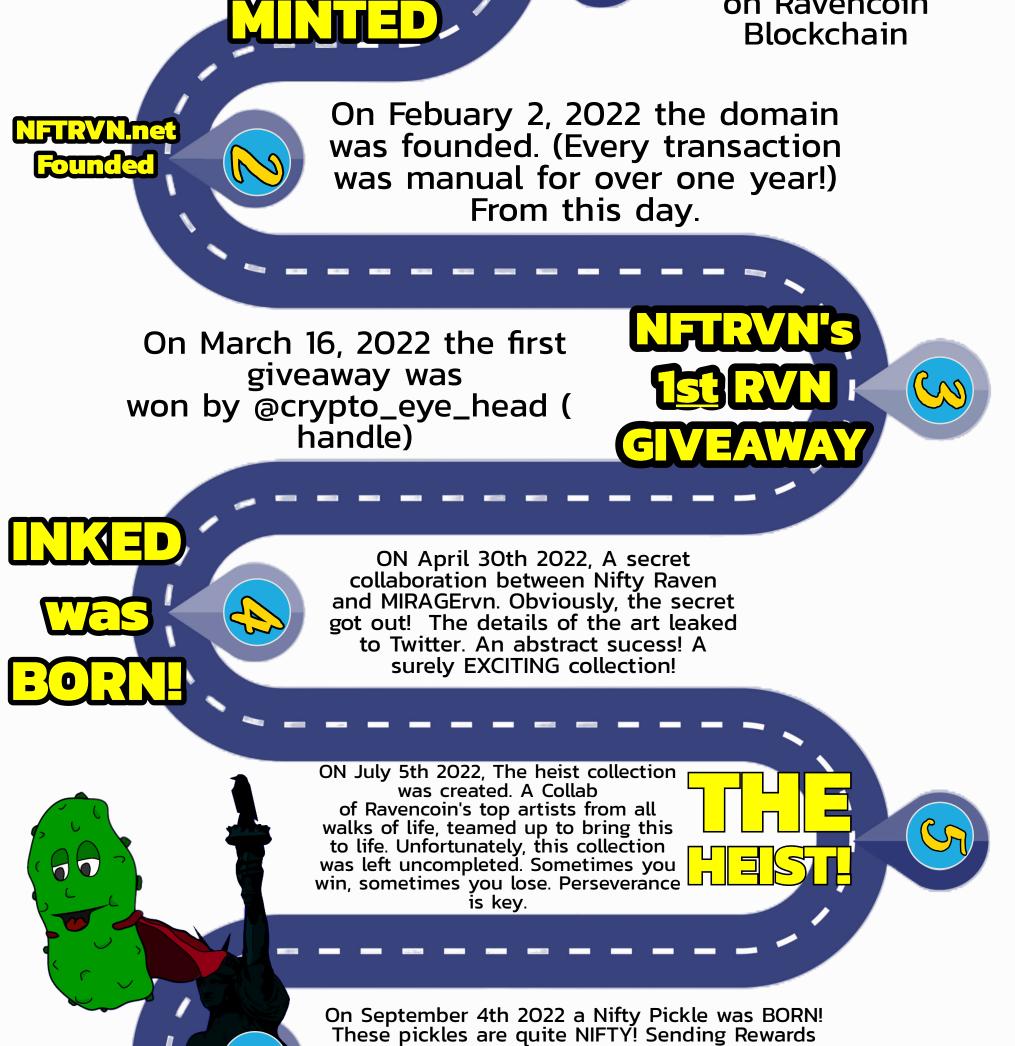

Blockchain! The holders of these pickles are surely holders of NIFTYRAVEN.COM Tokens!

ſ

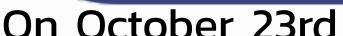

(0)

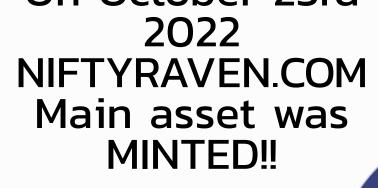

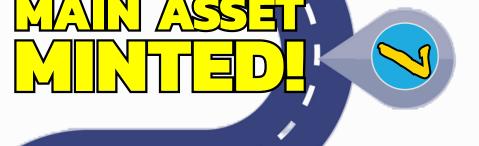

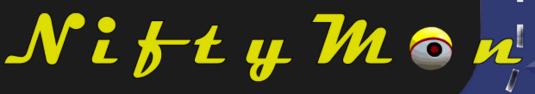

- ) N

ARTWORK

FOR

SEASON: ONE

NIFTYMON

D

0 ] ] ]

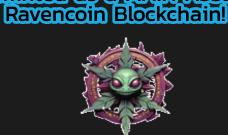

<mark>(•):</mark>]((

0

D

0

**GENERA** 

On January 4th 2023, NIFTYMON was minted as a MAIN ASSET on

On January 31, 2023 NiftyRaven Survived ONE Year! (Marked 1 full year of consecutive reward distribtions. 12 of 12 months of rewards being issued!.)

00

On January 31, 2023 NIFTYMON collection minted the last artwork NFT for the NIFTYMON Season: 1 "Capture" event. Using Tokens to capture NIFTYMON NFTs with NIFTYBALLs!

> On April 22nd 2023, The NIFTYMON collection minted the fist TRUE Generatively Minted NFT for NIFTYMON Season: 1. #5 of #2500 Minted! The code was set to Nifty Tron – Shiny only for the first 5!

On April 23rd 2023, The Generative Minting of NIFTYMON officially began. A collection generatively minted LIVE to Ravencoin Blockchain within DISCORD!

HOLDING EVEN THE SMALLEST FRACTION OF A NIFTYRAVEN.COM ASSET CONFERS A SENSE OF OWNERSHIP OVER THE NIFTYRAVEN.COM MAIN ASSET. ONCE A TOKEN ENTERS YOUR WALLET, ITS DE STINY IS YOURS TO DECIDE, REINFORCING THE PRINCIPLE OF DECENTRALIZATION AND PERSONAL AGENCY.

OUR MARKETPLACE THRIVES ON THIS ETHOS—THE COMMUNITY IS THE MARKETPLACE AND THE MARKETPLACE IS THE COMMUNITY. FROM MARKETING TO REWARDS, ITS ALL DRIVEN BY COMMUNAL EFFORT AND CONTRIBUTION. THERE ARE NO INCLORES THE BRAINING SON SUPPORTS THE PLATFORMS OVERHALD RESURRS IN ESUSTAINABLITY OF ONE DECONTRIBUTION THERE ARE NO

AS SUCH, ACCUMULATING TOKENS TRANSLATES TO PROPORTIONAL OWNERSHIP. FOR INSTANCE, IF ORE WEET TO FOLD 10/3 OF THE TORIES, THEY EFFECTIVELY OWN 10% OF THE INTYRAVENCOM MAIN ASSET. THIS COULD BOTH E COMPERANT OF PRIVATE REFY TO THE INFTYRAVEN WALLET, ALONG WITH THE HONORFIC TITLE OF OWNER WITHIN OUR DISCORD COMMUNITY.

OF COURSE FOR LEGAL CLARITY, THIS FORM OF OWNERSHIP IS DISTINCT FROM THE RESPONSIBILITIES AND LIABILITIES TYPICALLY ASSOCIATED WITH BUSINESS OWNERSHIP TO BOT BYTAL FRANKLAL BUSINESS LIKE BILL BYTHERIS OR TAXES NOTEBAT THROUGH TIME AND ACTION—A PRINCIPLE THAT LIES AT THE HEART OF WHAT WE DO AND WHO WE ARE

WELCOME TO A WORLD WHERE PROMISES ARE NOT WEEDED, AND GUARANTEES ARE NOT GIVEN. WELCOME TO THE ESSENCE OF DECENTRALIZATION. WELCOME TO RAVENCOINN WELCOME TO NIFTYRAVEN, WHERE YOU DEFINE YOUR PRESENCE AND YOUR LEGACY.

| Delimete <u>Disc</u><br>Prof. Nifty "!" I | ord Bot r<br>laven |              | <u>Description</u>                                                                                                    | Pre-Requirements                                                                | Asset Costs/Spent     | <u>Example</u>                              | <u>Category</u>              |
|-------------------------------------------|--------------------|--------------|----------------------------------------------------------------------------------------------------|---------------------------------------------------------------------------------|-----------------------|---------------------------------------------|------------------------------|
|                                           |                    | address      | Registers Ravencoin address for NiftyRaven Discord - General &<br>Niftymon                                                                                                    | Ravencoin Address                                                               | -                     | !address R9JXUrL8vFgVWE6Ck5KMgQ8zNjqY7Vdxxo | NiftyRavem.com /<br>NIFTYMON |
| Prof. Nifty<br>Raven                      | nin                | buy          | The `buy` command allows users to purchase NIFTYMON tokens at a rate of 150 RVN per token. Users must send the required amount of RVN to a specified address and provide the transaction id (txid) for validation, after which their token balance is updated accordingly. The `buy_pack`                                                                                                    | 150 RVN/ Ravencoin<br>Address registered with<br>!address command.              | RVN                   | !buy 2                                      | NIFTYMON                     |
| Prof. Nifty<br>Raven                      | nin                | buy_pack     | command allows users to purchase a pack of 10 NIFTYMON tokens at a<br>discounted price of 100 RVN per token, by<br>sending 1000 RVN to a specified address. After validating the<br>transaction and ensuring the correct amount was sent, the user's<br>balance is updated, and they are rewarded with additional<br>NIFTYRAVEN.COM assets. The command also includes a feature where<br>a random NIFTYMON trainer is REWARDED, and a 6% fee is                                                                                                    | 1,000 RVN / Ravencoin<br>Address registered with<br>!address command.           | RVN                   | !buy_pack                                   | NIFTYMON                     |
| Prof. Nifty<br>Raven                      | nin                | niftymonvip  | sent to the Nifty Raven Reward wallet. The niftymonvip commandfacilitates the purchase of the NIFTYMON VIP role for 1250 RVN,<br>requiring users to send the RVNto a specified address and provide the transaction id (txid) for<br>validation, after which they are granted the VIP role and their                                                                                                    | Ravencoin Address<br>registered with !address<br>command.                       | RVN                   | Iniftymonvip                                | NIFTYMON                     |
| Prof. Nifty<br>Raven                      | nin                | addresses    | balance is updated by 15 Niftymon Tokens<br>The addresses command provides the total number of addresses<br>holding a specified asset, and details the top 10 holders, including<br>their balance and percentage of the total tokens.                                                                                                    | Ravencoin Address                                                               | -                     | addresses NIFTYMON                          | NiftyRaven.com               |
| Prof. Nifty<br>Raven                      | nin                | manual       | The manual command sends a NIFTYMON/USER_MANUAL asset to the<br>user's registered address, with a cooldown of one hour to prevent<br>spam, and provides a link to view the manual online if the user hasn't<br>registered an address yet                                                                                                    | None / Ravencoin Address<br>registered with !address<br>command.                | -                     | !manual                                     | NIFTYMON                     |
| Prof. Nifty<br>Raven                      | nin                | withdraw     | The withdraw command allows users to withdraw a specified amount<br>of NIFTYMON tokens to their registered address, checking first if the<br>user has enough balance, and then updating the user's                                                                                                    | None / Ravencoin Address<br>registered with !address<br>command.                | -                     | withdraw 5                                  | NIFTYMON                     |
| Prof. Nifty<br>Raven                      | nin                | niftymint    | balance and sending the tokens to their address. The niftymint<br>command allows users to mint a unique NIFTYMON NFT by specifying<br>the amount they want to mint, checking if the user has enough<br>balance, updating the user's balance, and then sending the NFT to the<br>user's address. This command can only be used in a designated<br>channel and has a cooldown of 1 minute to prevent spamming                                                                                                    | 1 NIFTYMON Token /<br>Ravencoin Address<br>registered with !address<br>command. | NIFTYMON Token        | Iniftymint                                  | NIFTYMON                     |
| Prof. Nifty<br>Raven                      | nin                | support      | The support command allows users to show their support by sending<br>at least 25 RVN to a specified address. In return, they will receive 5<br>NIFTYRAVEN.COM assets every hour, while supplies last. The user is<br>prompted to provide a transaction id (txid) as proof of the RVN<br>transfer. The command then checks if the transaction id (txid) has<br>already been used, validates the transaction, and ensures the required<br>amount of RVN was sent. If everything is in order, the user receives 5<br>NIFTYRAVEN.COM assets, and the transaction id (txid) is marked as                                                                               | Ravencoin Address<br>registered with !address<br>command.                       | RVN                   | Isupport                                    | NiftyRaven.com               |
| Prof. Nifty<br>Raven                      | nin                | rarity       | used to prevent reuse.<br>The rarity command provides a comprehensive analysis of a Niftymon's<br>rarity, comparing its stats and rarity to others, and calculates a unique<br>rarity score. It also displays the Niftymon's basic information and<br>overall mint stats. The niftymon command provides detailed<br>information about a                                                                                                    | NIFTYMON Mint #                                                                 | -                     | Irarity 260                                 | NIFTYMON                     |
| Prof. Nifty<br>Raven                      |                    | niftymon     | specific Niftymon, including its name, rarity, stats, and ability. It also<br>shows the counts of other Niftymons with the same name but different<br>rarities, and displays the Niftymon's battle stats, such as wins losses XP<br>and level The niftydex command provides detailed information about a                                                                                                    | NIFTYMON Mint #                                                                 | -                     | Iniftymon 260                               | NIFTYMON                     |
| Prof. Nifty<br>Raven                      | .i.                | niftydex     | specific Niftymon, including its name, rarity, stats, and ability. It also<br>calculates and displays various appraisal and rarity metrics, such as the<br>number of higher or equal rarity Niftymons, the number of same rarity<br>Niftymons with higher stats, the total number of burned<br>Niftymons, the rarity score, and the appraised floor price in RVN. These                                                                                                    | NIFTYMON Mint #                                                                 | -                     | Iniftydex 260                               | NIFTYMON                     |
|                                           | nin                |              | metrics help to understand the rarity and value of the The account<br>command is used to display the user's NIFTYMON Token balance and                                                                                                    |                                                                                 |                       |                                             |                              |
| Prof. Nifty<br>Raven                      | nin                | account      | Ravencoin address. The command loads the user<br>data then checks if the user's Discord ID. If the user is registered, the<br>command displays the user's NIFTYMON Token balance and Ravencoin<br>address. If the user is not registered, the command informs the user that<br>they have not registered a Ravencoin address. The gift command allows<br>a user to send NIFTYMON tokens to                                                                                                    | Ravencoin Address<br>registered with !address<br>command.                       | -                     | laccount                                    | NIFTYMON                     |
| Prof. Nifty<br>Raven                      |                    | gift         | another user. The sender's balance is checked to ensure they have<br>enough tokens. The command also checks if the sender has reached<br>their daily gift limit. If all checks pass, the tokens are transferred, and the<br>balances are updated accordingly The loadbalance command provides                                                                                                    | NIFTYMON Token /<br>Ravencoin Address<br>registered with !address<br>command.   | NIFTYMON Token        | !gift                                       | NIFTYMON                     |
| Prof. Nifty<br>Raven                      | nin<br>nin         | loadbalance  | the user with a deposit address<br>to send their Niftymon Tokens to. After sending the tokens, the user<br>should use the !verify <txid> command, providing the transaction id<br/>(txid) to verify and update their balance.</txid>                                                                                                    | Ravencoin Address<br>registered with !address<br>command.                       | NIFTYMON Token        | lloadbalance                                | NIFTYMON                     |
| Prof. Nifty<br>Raven                      | nin                | verify       | The verify command allows users to verify their Niftymon Token<br>deposits by providing a transaction id (txid). The bot will then check<br>if the transaction id (txid) has already been used, fetch the transaction<br>details, and update the user's balance accordingly. If the transaction is<br>valid and includes a NIFTYMON token transfer to the<br>deposit address, the user's balance will be updated, and the transaction<br>id (txid) will be marked as used. The sell command allows users to list                                                                                                    | Ravencoin Address<br>registered with !address<br>command.                       | -                     |                                             | NIFTYMON                     |
| Prof. Nifty<br>Raven                      | ulu                | sell         | <ul> <li>their Niftymon for sale. The user specifies the price and the Niftymon</li> <li>Mint # they wish to sell. The bot then provides an address to send the</li> <li>Niftymon asset to and</li> <li>waits for the user to provide the transaction id (txid) of the transfer.</li> <li>Once the transaction id (txid) is provided, the bot verifies the</li> <li>transaction, checks that the correct Niftymon asset was sent to the</li> <li>correct address, and then adds the listing to the marketplace. The</li> <li>listing includes the user's ID, address, price, Niftymon Mint #, and The</li> </ul>                                                  | NIFTYMON NFT /<br>Ravencoin Address<br>registered with !address<br>command.     | NIFTYMON Unique Asset | sell 260                                    | NIFTYMON                     |
| Prof. Nifty<br>Raven                      | nin                | buy_niftymon | buy_niftymon command allows you to purchase a Niftymon from the<br>marketplace. Simply provide the ID of the Niftymon you<br>wish to purchase, and the bot will guide you through the payment<br>process. Once payment is confirmed, the Niftymon will be transferred to<br>your registered Ravencoin address, and you'll receive a confirmation<br>message. It's a quick and easy way to add new Niftymons to your<br>collection! The browse command allows users to view listings of                                                                                                    | NIFTYMON NFT /<br>Ravencoin Address<br>registered with !address<br>command.     | RVN                   | !buy_niftymon 260                           | NIFTYMON                     |
| Prof. Nifty<br>Raven                      | nin                | browse       | collection! The browse command allows users to view listings ofNiftymons for sale in the marketplace. The user can specify a page<br>number to view listings from that page. The bot then retrieves the<br>listings info from database, calculates the total number of pages, and<br>checks if thespecified page number is valid. If the page number is valid, the bot then<br>generates a response that includes the details of each listing on that<br>page, such as the Niftymon's Mint #, name, price, seller, card rarity, HP,<br>ATK, ability, rarity score, floor price, and a link to view the NFT. The<br>response is then sent to the user as an embed. |                                                                                 |                       | !browse 2                                   | NIFTYMON                     |

| Prof. Nifty<br>Raven | nin | delist                 | The delist command allows users to remove their Niftymon token listings<br>from the marketplace. Users need to provide the Niftymon Mint # they<br>want to delist. The command checks if the user has a listing for the given<br>Niftymon Mint #, removes the listing, and then sends the Niftymon token<br>back to the user's Ravencoin address. If the transaction is successful, the<br>command responds with a message containing the transaction id (txid).<br>If there is an error or the user does not have a listing for the specified<br>Niftymon Mint #, the command responds with an appropriate message.                                                                                                    | NIFTYMON NFT listed with                                                    | -                              | !delist 260                | NIFTYMON |
|----------------------|-----|------------------------|----------------------------------------------------------------------------------------------------|-----------------------------------------------------------------------------|--------------------------------|----------------------------|----------|
| Prof. Nifty<br>Raven | nin | burn<br>see<br>explore | The burn command allows players to permanently destroy their<br>Niftymon character NFTs in exchange for NiftyRaven tokens. When a<br>player burns a Niftymon, the NFT is sent to a burn address, effectively<br>removing it from circulation. In return, the player receives NiftyRaven<br>tokens, the amount of which depends on the rarity of the burned<br>Niftymon. The rarer the Niftymon, the more NiftyRaven tokens the player<br>receives. This process is irreversible, and once a Niftymon is burned, it<br>cannot be recovered. This command adds an interesting dynamic to the<br>game, as players must weigh the benefits of burning a Niftymon against<br>the potential benefits of keeping it. The see command allows players to<br>view their Niftymon character by providing the Mint # associated with the<br>NFT. The bot will search for the soecified Niftymon with the<br>corresponding Mint # to the player. If no mint is found, the bot will<br>inform the player that no Niftymon was found with the given Mint #. This<br>command provides a convenient way for players to visually inspect their                                                                                                    | NIFTYMON Mint #                                                             | NIFTYMON Unique Asset / NFT    | Iburn                      | NIFTYMON |
| Prof. Nifty<br>Raven | uîn |                        | Niftymon characters directly within the Discord chat. The explore<br>command offers a fun and interactive way for players to embark on<br>virtual adventures, with a chance to find treasures, encounter special<br>Niftymon, or experience unique scenarios. Outcomes are determined<br>randomly, with an 85% chance of finding treasure, 10% chance of<br>encountering a special Niftymon, and 5% chance of not finding any<br>treasure. After the adventure, players receive rewards and their token<br>balance is updated accordingly. The ready command allows players to<br>register their Niftymon for battle. When a player uses the ready<br>command, they need to provide the ID of the Niftymon they want to                                                                                                    | NIFTYMON Mint #                                                             | -                              | !see 260                   | NIFTYMON |
| Prof. Nifty<br>Raven | i   |                        | register. The bot then generates a new address and asks the player to<br>send their Niftymon to that address. Once the player sends the Niftymon<br>and provides the transaction id (txid), the bot verifies the transaction,<br>registers the Niftymon for battle, and then returns the Niftymon to the<br>player's address. If any step fails, the bot sends an error message to the<br>player. This command adds an interactive and immersive element to the<br>game, as players actively participate in preparing their Niftymon The<br>duel command allows players to initiate a duel with another player.<br>When a player uses the duel command, the bot checks if the player has a<br>registered Niftymon, enough NIFTYMON tokens, and if they are already in<br>the duel queue. If all checks pass, the bot subtracts 1 NIFTYMON token<br>from the player's balance and adds them to the duel queue. If the player<br>is the first in the queue, the bot waits for another player to join. If the                                                                                                    | NIFTYMON NFT /<br>Ravencoin Address<br>registered with !address<br>command. | NIFTYMON Token                 | explore                    | NIFTYMON |
| Prof. Nifty<br>Raven | nin |                        | player is the second in the queue, the bot starts the duel between the<br>two players. After the duel, the bot clears the queue and updates the<br>duel data. This command adds an interactive and competitive element to<br>the game, as players can challenge each other to duels and test their<br>Niftymon's strength The leaders command provides a leaderboard<br>showcasing the top 10 Niftymon with the most wins in the game. Players<br>can see which Niftymon are currently dominating the battlefield and<br>strive to get their own Niftymon on the leaderboard. The leaderboard<br>includes the Niftymon Mint #, a link to more information about each<br>Niftymon, and their win-loss record. This feature adds a competitive<br>element to the game, encouraging players to engage more and aim The<br>stats command allows players to view the battle statistics of a specific<br>Niftymon by entering its ID. The command will display the number of<br>wins, losses, total experience points (XP), and the current level of the                                                                                                    | NIFTYMON NFT                                                                | NIFTYMON Unique Asset / NFT    | !ready 260                 | NIFTYMON |
| Prof. Nifty<br>Raven | nîn |                        | wins, losses, total experience points (XP), and the current level of the<br>Niftymon. This feature helps players keep track of their Niftymon's<br>performance and progress in the game. It also adds an element of<br>strategy, as players can use this information to decide which Niftymon to<br>use in battles to increase their chances of The champ command allows<br>players to find out who the current champion of the game is. By entering<br>this command, the game will display the username of the player who<br>holds the title of champion. This feature adds a competitive element to<br>the game, motivating players to strive for the top spot and earn the<br>prestigious title of champion The ready3 command allows players to<br>register three Niftymon for a 3v3 battle. Players need to provide the IDs<br>of the three Niftymon they want to register. The game will then guide the<br>player through the process of sending the Niftymon to a specified<br>address and provide a transaction id (txid) for each. Once the<br>transactions are confirmed, the game will register the Niftymon for battle<br>and return them to the player. This feature adds an extra layer of strategy<br>to the game, as players need to carefully select which three Niftymon<br>they want to use in a 3v3 battle, taking into account their strengths and<br>The battle command allows players to initiate a 3v3 battle by registering | NIFTYMON NFT /<br>Ravencoin Address<br>registered with !address<br>command. | NIFTYMON Unique Asset / NFT    | !duel                      | NIFTYMON |
| Prof. Nifty<br>Raven | nîn |                        | their three selected Niftymon. Before using this command, players must<br>have already registered their Niftymon using the ready3 command. Upon<br>initiating a battle, the game will check if the player has enough<br>NIFTYMON tokens and if they are not already in the queue for a battle. If<br>all conditions are met, the player will be added to the battle queue, and<br>the game will wait for another player to join the queue. Once another<br>player has joined, the 3v3 battle will commence. This feature adds an<br>exciting multiplayer aspect to the game, allowing players to compete<br>against each other in strategic battles The team command allows players<br>to view the Niftymon team of another player by mentioning their Discord                                                                                                    | NIFTYMON NFT                                                                |                                | leaders                    | NIFTYMON |
| Prof. Nifty<br>Raven | nin | stats                  | Attack, and Ability) of each Niftymon in the mentioned player's team.<br>This feature is useful for players who want to scout their opponents'<br>teams before a battle or for those who are simply curious about the<br>Niftymon other players have chosen for their teams This command<br>allows you to register three Niftymon for a basic tournament. You need to<br>provide the IDs of the Niftymon you want to register as arguments. The<br>command will check if the Niftymon are of basic rarity and if they are<br>transferred to a specified address within 15 minutes. After the<br>registration is complete, the command will return your Niftymon to your<br>address. You can only use this                                                                                                    | NIFTYMON NFT                                                                | -                              | !stats                     | NIFTYMON |
| Prof. Nifty<br>Raven | nîn | champ                  |                                                                                                    | NIFTYMON NFT                                                                | -                              | lchamp                     | NIFTYMON |
| Prof. Nifty<br>Raven | i   | ready3                 |                                                                                                    | NIFTYMON NFTs x3                                                            | NIFTYMON Unique Asset / NFT x3 | !ready3 5 260 1162         | NIFTYMON |
| Prof. Nifty<br>Raven | uîn | battle                 |                                                                                                    | NIFTYMON NFT /<br>Ravencoin Address<br>registered with !address<br>command. | NIFTYMON Unique Asset / NFT    | Ibattle                    | NIFTYMON |
| Prof. Nifty<br>Raven | nîn | team                   |                                                                                                    | NIFTYMON NFT                                                                | -                              | Iteam @MIRAGE              | NIFTYMON |
| Prof. Nifty<br>Raven | i.  | basic_register         | command in a designated channel.                                                                                                    | NIFTYMON Unique Asset /<br>NFT x3                                           | -                              | !basic_register 5 260 1262 | NIFTYMON |
| Prof. Nifty<br>Raven | nin | holo_register          | This command allows you to register three Niftymon for a holo<br>tournament. You need to provide the IDs of the Niftymon you want to<br>register as arguments. The command will check if the Niftymon are of<br>holo rarity and if they are transferred to a specified address<br>within 15 minutes. After the registration is complete, the command will<br>return your Niftymon to your address. You can only use this command<br>in a designated channel.                                                                                                    | NIFTYMON Unique Asset /<br>NFT x3                                           | -                              | holo_register 5 260 1262   | NIFTYMON |

| Prof. Nifty<br>Raven                        | nin        | shiny_register           | This command allows you to register three Niftymon for a shiny<br>tournament. You need to provide the IDs of the Niftymon you want to<br>register as arguments. The command will check if the Niftymon are of<br>shiny rarity and if they are transferred to a specified address within 15<br>minutes. After the registration is complete, the command will return<br>your Niftymon to your address. You can only use this<br>command in a designated channel. The train command provides an                                                                                                    | NIFTYMON Unique Asset /<br>NFT x3                                                                                                    | -                            | !shiny_register 5 260 1262                                           | NIFTYMON                         |
|---------------------------------------------|------------|--------------------------|----------------------------------------------------------------------------------------------------|----------------------------------------------------------------------------------------------------|------------------------------|----------------------------------------------------------------------|----------------------------------|
| Prof. Nifty<br>Raven                        | uin        | train                    | exciting opportunity for players to engage in training battles with NPC<br>Niftymons. By spending one token, players can test their Niftymon<br>team's strength and strategy against a randomly generated NPC<br>opponent. Winning the battle rewards players with NIFTYRAVEN.COM<br>Tokens and a chance to find rare treasures, enhancing their in-game<br>assets. Additionally, players earn experience points and kills for their<br>Niftymons, contributing to their overall progress and ranking in the<br>game. This feature adds a<br>fun and rewarding challenge for players, encouraging them to<br>strategically build and train their Niftymon teams. The mined command                                                                                               | NIFTYMON Unique Asset /<br>NFT x3                                                                                                    | 1x NIFTYMON Token            | Itrain                                                               | NIFTYMON                         |
| Prof. Nifty<br>Raven                        | nin        | mined                    | allows players to view the mining records of their registered Niftymons.<br>By entering the command, the bot will retrieve and display the mining<br>history of each Niftymon associated with the player's account, including<br>the date and amount of tokens mined. This feature provides players<br>with a convenient way to track their Niftymons' mining performance<br>and earnings over time. It also adds an extra layer of transparency and<br>accountability to the game,<br>ensuring that players can easily access and verify their in-game The wipe                                                                                                    | NIFTYMON Unique Asset /<br>NFT x3                                                                                                    | -                            | Imined                                                               | NIFTYMON                         |
| Prof. Nifty<br>Raven                        | uİn        | wipe                     | command allows users to remove all their registered Niftymons from<br>battle. When a user invokes this command, the bot will check if the user<br>has any registered Niftymons in the battle data. If they do, the bot will<br>remove the user's Niftymons from the battle<br>data and save the updated data. The user will then receive a<br>confirmation message that their Niftymons have been removed from<br>battle. If the user doesn't have any registered Niftymons, the bot will<br>inform them accordingly. This command provides a convenient way<br>for users to reset their battle lineup.                                                                                                    | NIFTYMON NFTs x3<br>registered for battle                                                                                                    | -                            | <u>!wipe</u>                                                         | NIFTYMON                         |
| Prof. Nifty<br>Raven Prof.                  | ulu –      | mine_reg                 | Registers Niftymon for mining.                                                                                                    | NIFTYMON Mint #                                                                                                    | -                            | <u>Imine_reg 2500</u>                                                | NIFTYMON                         |
| Nifty<br>Raven Prof.                        | "in        | status                   | Checks the status of registered Nifty miners.                                                                                                    | -                                                                                                    | -                            | <u>Istatus</u>                                                       | NIFTYMON                         |
| Nifty Raven                                 | nin        | refresh                  | Refill the energy of registered Niftymon with low energy.                                                                                                    | NIFTYMON Mint #                                                                                                    | 1x NIFTYMON/NIFTYBALL        | <u>Irefresh 2500</u>                                                 | NIFTYMON                         |
| Prof. Nifty<br>Raven                        | nin        | appraise                 | The appraise command provides a detailed analysis of a Niftymon<br>based on its Mint #. It loads all the Niftymon data and finds the<br>specific Niftymon with the given Mint #. The command then<br>calculates various metrics such as the rarity ranking, burned assets, and<br>the number of higher rarity and same rarity but higher stats Niftymons.<br>These metrics are used to calculate the rarity score and the appraised<br>floor price of the Niftymon. The command then sends a message to the<br>user with all the information in a fun and engaging format, helping the<br>user understand the value and rarity of their                                                                                                    | NIFTYMON Mint #                                                                                                    | -                            | lappraise 260                                                        | NIFTYMON                         |
| Prof. Nifty<br>Raven                        | nîn        |                          | marketplace. To use this command, users need to provide the name of<br>the NFT and the price in RVN they wish to sell it for. The bot will<br>then generate a new address for the user to send their NFT to. Once the<br>NFT is received, it will be listed for sale at the specified price. The bot<br>will create an embed message with the asset's details and a "Buy"<br>reaction, allowing potential buyers to easily purchase the NFT. All listing<br>data will be saved to nftlistings.json for easy management. The<br>remove_listing command allows you to remove your asset from the<br>marketplace. Simply provide the name of the asset you want to                                                                                                    | Ravencoin Unique Asset &<br>NFT & Ravencoin Address<br>registered with !address<br>command.                                                                                                    | -                            | Ślistnft NFTRVN/MIRAGE#Facades_4 500                                 | NiftyRaven.com                   |
| Prof. Nifty<br>Raven                        | "!" rem    | ove_listing              | remove, and the bot will handle the rest, including sending the asset Rav<br>to your registered address and removing the listing from the marketplace<br>experience for users who wish to take their assets off the market.                                                                                                    |                                                                                                    | -                            | !remove_listing NIFTYMON#Niftymon_1685                               | NiftyRaven.com                   |
| Prof. Nifty<br>Raven                        | nin        | listfree                 | The listfree command allows users to list their NFTs for free on the<br>marketplace. To use this command, users need to provide the name of<br>the NFT they wish to give away for free. The bot will then<br>generate a new address for the user to send their NFT to. Once the Raven<br>received, it will be listed for free in the designated channel. NFT The bot y<br>message with the asset's details and a "Free" reaction, allowing potentia<br>the NFT. All listing data will be saved to nftlistingsfree.json for easy The li<br>you to easily list your tokens for sale in our marketplace. Simply provide<br>token, and quantity you want to sell, and we'll handle the rest! We'll gene<br>to send your tokens to, create a Ravencoin Sub-Asset / Token listing with | coin Unique Asset / NFT is<br>vill create an embed<br>recipients to easily claim<br>st_token command allows<br>he token name, price per<br>rate a new address for you<br>all the details, and post it in | Ravencoin Unique-Asset / NFT | !listfree NFTRVN/THE.HEIST/10                                        | NiftyRaven.com                   |
| Prof. Nifty<br>Raven                        | nîn        | list_token               | our sales channel. Your tokens will then be available for potential buyers<br>convenient way to reach a wide audience and sell your The niftyhelp con<br>comprehensive guide on how to                                                                                                    | to purchase. It's a quick and mand provides a                                                                                                    | Ravencoin Unique-Asset / NFT | list_token NIFTYMON 50 10 (Lists 10 NIFTYMON Tokens for 50 RVN Each! | NiftyRaven.com                   |
| Prof. Nifty<br>Raven                        | nin        | niftyhelp                | interact with the NiftyMon ecosystem. It lists all the available<br>commands and their descriptions, making it easy for users to<br>understand how to mint, buy, sell, and interact with NiftyMon cards.<br>The command also includes helpful information on how to participate<br>in battles and explore the NiftyMon world for treasures. With this<br>command, users can quickly get up to speed and start enjoying all the<br>features that NiftyMon has to offer. Provides a comprehensive guide on<br>the available commands for Nifty Minter, including registering a<br>Ravencoin address, listing                                                                                                    | -                                                                                                    | -                            | Iniftyhelp                                                           | NiftyRaven.com                   |
| Nifty Minter                                | "?"        | help                     |                                                                                                    | -                                                                                                    | -                            | ?help                                                                | NiftyRaven.com                   |
| Nifty Minter                                | "?"        | myaddy                   | transactions, minting NFTs, and more. Allows users to register<br>their Ravencoin address, necessary for<br>receiving minted NFTs.                                                                                                    | Ravencoin Address                                                                                                    |                              | myaddy R9JXUrL8vFgVWE6Ck5KMgQ8zNjqY7Vdxxo                            | NiftyRaven.com                   |
| Nifty Minter<br>Nifty Minter                | "?"        | listtransactions         | Lists the last four transactions of NFTRVN.net.                                                                                                    | -                                                                                                    | RVN Txid                     | ?listtransactions                                                    | NiftyRaven.com                   |
| Nifty Minter                                | "?"        | mint                     | Allows users to mint an NFT with a given IPFS hash and asset name.                                                                                                    | IPFS Hash                                                                                                    |                              | ?mint [ipfs_hash] [asset_name]                                       | NiftyRaven.com                   |
| Nifty Minter<br>Nifty Minter                | "?"<br>"?" | getinfo<br>listaddresses | Provides information on a specific asset.<br>Lists addresses holding a specific asset.                                                                                                    | Ravencoin Asset Name<br>Ravencoin Address                                                                                                    |                              | ?getinfo [asset_name]<br>?listaddresses [asset_name]                 | NiftyRaven.com<br>NiftyRaven.com |
| Nifty Minter                                | "?"        | gettxs                   | Provides a list of transaction id (txid)s and RVN received from<br>transactions for a specific address.                                                                                                    | RVN Txid                                                                                                    | -                            | ?gettxs [address]                                                    | NiftyRaven.com                   |
| PRIZE                                       | "?"        | leaderboard              | Displays the top minters in the Nifty Minter ecosystem.                                                                                                    |                                                                                                    | RVN                          | ?leaderboard                                                         | NiftyRaven.com                   |
| REDEMPTIO<br>N NFTRVN<br>PRIZE<br>REDEMPTIO | "/"<br>"/" | buy_vip<br>helpme        | Allows users to purchase a VIP token using their NIFTYRAVEN.COM<br>tokens.<br>Displays a help message with a link to donate to NFTRVN.                                                                                                    | NIFTYRAVEN.COM Tokens                                                                                                    | NIFTYRAVEN.COM Tokens<br>RVN | !buy_vip<br>                                                         | NiftyRaven.com<br>NiftyRaven.com |
| N NFTRVN N                                  |            |                          |                                                                                                    |                                                                                                    |                              |                                                                      |                                  |
| PRIZE<br>REDEMPTIO                          | "/"        | price                    | Shows the current price of a VIP token in NIFTYRAVEN.COM tokens.                                                                                                    | -                                                                                                    | -                            | !price                                                               | NiftyRaven.com                   |
| REDEMPTIO<br>N                              | "/"        | register                 | Allows users to register their Ravencoin address.                                                                                                    | Ravencoin Address                                                                                                    | -                            | Iregister R9JXUrL8vFgVWE6Ck5KMgQ8zNjqY7Vdxxo                         | NiftyRaven.com                   |

| REDEMPTIO "/"                              | " ca:                                                                                                    | shin                | Instructs the user to send NIFTYRAVEN.COM tokens to a specific address.                                             | NIFTYRAVEN.COM Tokens                                                            | -                                     | !cashin                                                                                      | NiftyRaven.com                   |
|--------------------------------------------|----------------------------------------------------------------------------------------------------|---------------------|----------------------------------------------------------------------------------------------------|----------------------------------------------------------------------------------|---------------------------------------|----------------------------------------------------------------------------------------------|----------------------------------|
| NFTRVN<br>PRIZE<br>REDEMPTIO<br>NFTRVN     | " con                                                                                                    | lfirm               | Confirms the user's deposit of NIFTYRAVEN.COM tokens by providing a transaction id (txid).                          | RVN Txid                                                                         | -                                     | !confirm 0e3f5e6d3d9e4a5b6c7d8e9f0a1b2c3d4e5f6g7h8i9j0k                                      | NiftyRaven.com                   |
| PRIZE<br>REDEMPTIO<br>NFTRVN               | " bala                                                                                                    | ance                | Displays the user's balance of NIFTYRAVEN.COM tokens and their registered Ravencoin address.                        | NIFTYRAVEN.COM Tokens.                                                           | -                                     | Ibalance                                                                                     | NiftyRaven.com                   |
| NFTRVN<br>PRIZE<br>REDEMPTIO<br>NFTRVN     | " spi                                                                                                    | end                 | Allows users to spend their NIFTYRAVEN.COM tokens for a chance to win prizes.                                       | NIFTYRAVEN.COM Tokens                                                            | NIFTYRAVEN.COM Tokens                 | !spend                                                                                       | NiftyRaven.com                   |
| NFTRVN<br>PRIZE "/"<br>REDEMPTIO<br>NFTRVN | " pri                                                                                                    | izes                | Displays a list of available prizes that users can win by spending their<br>NIFTYRAVEN.COM tokens.                  | -                                                                                | -                                     | !prizes                                                                                      | NiftyRaven.com                   |
| NFTRVN<br>PRIZE<br>REDEMPTIO<br>N          | " check_                                                                                                    | _supply             | Displays the current supply of NIFTYRAVEN.COM tokens and VIP tokens.                                                | -                                                                                | -                                     | !check_supply                                                                                | NiftyRaven.com                   |
| Nerah "\$"                                 | s" hel                                                                                                    | pme                 | Display help guide with list of commands.                                                                           | -<br>Devenerie Address                                                           | -                                     | \$helpme                                                                                     | MIRAGE                           |
| Nerah \$                                   | i buy_a                                                                                                    | airdrop             | Allows users to purchase an airdrop token using MIRAGE tokens.                                                      | Ravencoin Address<br>registered with \$register<br>command.<br>Ravencoin Address | RVN                                   | \$buy_airdrop                                                                                | MIRAGE                           |
| Nerah \$                                   | i buy_r                                                                                                    | mirage              | Allows users to purchase a MIRAGE token using SHITBAG tokens.                                                       | registered with \$register                                                       | SHITBAG Tokens                        | \$buy_mirage                                                                                 | MIRAGE                           |
| Nerah \$                                   | reg                                                                                                    | ister               | Registers a Ravencoin address for the user.                                                                         | command.<br>Ravencoin Address                                                    | -                                     | Śregister R9JXUrL8vFgVWE6Ck5KMgQ8zNjqY7Vdxxo                                                 | MIRAGE                           |
| Nerah \$                                   | - The second second second second second second second second second second second second second second second | end                 | Instructs the user to send MIRAGE or SHITBAG tokens to a specific                                                   | Ravencoin Address<br>registered with \$register                                  | MIRAGE & SHITBAG Tokens               | \$send                                                                                       | MIRAGE                           |
|                                            |                                                                                                    |                     | address.                                                                                                    | command.<br>RVN Txid / Ravencoin                                                 |                                       |                                                                                              |                                  |
| Nerah \$                                   | ; ve                                                                                                    | erify               | Verifies a transaction id (txid) provided by the user and updates their token balance.                              | Address registered with<br>\$register command.<br>Ravencoin Address              | -                                     | \$verify 0e3f5e6d3d9e4a5b6c7d8e9f0a1b2c3d4e5f6g7h8i9j0k                                      | MIRAGE                           |
| Nerah \$                                   | aco                                                                                                    | cess                | Allows users to gain access to MIRAGE channel (PRIVATE) by sending MIRAGE token to a specific address.              | registered with \$register                                                       | MIRAGE Tokens                         | \$access                                                                                     | MIRAGE                           |
| Nerah \$                                   | s verify                                                                                                    | mirage              | Verifies a transaction id (txid) provided by the user and grants access to<br>MIRAGE channel (PRIVATE).             | command.<br>RVN Txid<br>Ravencoin Address                                        | -                                     | \$verifymirage 0e3f5e6d3d9e4a5b6c7d8e9f0a1b2c3d4e5f6g7h8i9j0k                                | MIRAGE                           |
| Nerah \$                                   | aco                                                                                                    | ount                | Displays the user's balance of MIRAGE and SHITBAG tokens, and                                                       | registered with \$register                                                       | -                                     | \$account                                                                                    | MIRAGE                           |
| Nerah "\$"                                 | ;" pr                                                                                                    | izes                | their registered Ravencoin address.<br>Display list of current available prizes.                                    | command.                                                                         | _                                     | \$prizes                                                                                     | MIRAGE                           |
| Nerah \$                                   |                                                                                                    | eem                 | Allows users to redeem their MIRAGE tokens for a chance to win                                                      | Ravencoin Address<br>registered with \$register                                  | MIRAGE Tokens                         | \$redeem                                                                                     | MIRAGE                           |
|                                            |                                                                                                    |                     | prizes.                                                                                                    | command.                                                                         | MINAGE TOKETS                         |                                                                                              |                                  |
| Nerah \$<br>Nerah \$                       |                                                                                                    | oin<br>ave          | Allows the bot to join a voice channel.<br>Allows the bot to leave a voice channel.                                 | -                                                                                | -                                     | \$join<br>\$leave                                                                            | LAMPACENTER<br>LAMPACENTER       |
| Nerah \$                                   | i req                                                                                                    | uest                | Allows users to request a song from YouTube to be played in a voice<br>channel.                                     | -                                                                                | -                                     | <pre>\$request https://www.youtube.com/watch?v=dQw4w9WgXcQ</pre>                             | LAMPACENTER                      |
| Nerah \$                                   | i lampa                                                                                                    | access              | Allows users to gain access to LAMPACENTER channel (PRIVATE) by sending LAMPACENTER token to a specific address.    | Ravencoin Address<br>registered with \$register<br>command.                      | LAMPACENTER Tokens                    | \$lampaaccess                                                                                | LAMPACENTER                      |
| Nerah \$                                   | i verify                                                                                                    | (lampa              | Verifies a transaction id (txid) provided by the user and grants access to LAMPACENTER channel (PRIVATE).           | Ravencoin Address<br>registered with \$address<br>command.                       | -                                     | \$verifylampa 0e3f5e6d3d9e4a5b6c7d8e9f0a1b2c3d4e5f6g7h8i9j0k                                 | LAMPACENTER                      |
| Nerah \$                                   | i lamp                                                                                                    | oahelp              | Displays a help message with information about LAMPACENTER.                                                         | -                                                                                | -                                     | \$lampahelp                                                                                  | LAMPACENTER                      |
| Nerah \$                                   | i t                                                                                                    | ip                  | Allows users to tip a random user in LAMPACENTER with RVN.                                                          | Ravencoin Address<br>registered with \$address<br>command.                       | RVN                                   | \$tip 10 @user                                                                               | LAMPACENTER                      |
| Nerah \$                                   | i myla                                                                                                    | ampa [              | Displays the user's registered Ravencoin address for LAMPACENTER.                                                   | Ravencoin Address<br>registered with \$address<br>command.                       | -                                     | \$mylampa                                                                                    | LAMPACENTER                      |
| Nerah \$                                   | adc                                                                                                    | dress <i>i</i>      | Allows users to register their Ravencoin address for LAMPACENTER.                                                   | Ravencoin Address                                                                | -                                     | \$address R9JXUrL8vFgVWE6Ck5KMgQ8zNjqY7Vdxxo                                                 | LAMPACENTER                      |
| Nerah "\$"                                 | ;" back                                                                                                    | (room               | Gain knowledge of the Illuminati by sending the required token to a generated address.                              | Ravencoin Address<br>registered with \$address<br>command.                       | LAMPA/CENTER/POKER                    | \$backroom                                                                                   | LAMPACENTER                      |
| Nerah "\$"<br>Nerah "\$"                   |                                                                                                    | evilra<br>_register | Check your registered Ravencoin address in the Evilra Cult.<br>Register your Ravencoin address for the Evilra Cult. | -<br>Ravencoin Address                                                           | -                                     | \$myevilra<br>\$evilra_register R9JXUrL8vFgVWE6Ck5KMgQ8zNjqY7Vdxxo                           | Evilra<br>Evilra                 |
| Nerah "\$"                                 |                                                                                                    | _register<br>IThelp | Get help and information about the PKBIT Exchange.                                                                  | -                                                                                | -                                     | \$PKBIThelp                                                                                  | TheHumbleMiner                   |
| Nerah "\$"                                 | " myF                                                                                                    | РКВІТ               | Check your registered Ravencoin address in the PKBIT Exchange.                                                      | -                                                                                |                                       | \$myPKBIT                                                                                    | TheHumbleMiner                   |
| Nerah "\$"                                 | "PK                                                                                                    | (BIT                | Register your Ravencoin address for the PKBIT Exchange.                                                             | Ravencoin Address<br>Ravencoin Address                                           | -                                     | \$PKBIT Rxxxxxxxxxxxxxxxxxxxxxxxxxxxxxxxxxxxx                                                | TheHumbleMiner                   |
| Nerah "\$"                                 | " spenc                                                                                                    | JPKBIT              | Spend 100 PKBIT for a random NFT from the PKBIT Exchange.                                                           | registered with \$PKBIT                                                          | PKBIT Tokens                          | \$spendPKBIT                                                                                 | TheHumbleMiner                   |
| Nerah "\$"                                 |                                                                                                    | orhelp              | Get help and information about Little Warrior.                                                                      | command.<br>-                                                                    | -                                     | \$warriorhelp                                                                                | TheHumbleMiner                   |
| Nerah "\$"<br>Nerah "\$"                   |                                                                                                    | rrior<br>warrior    | Register your Ravencoin address for Little Warrior.<br>Check your registered Ravencoin address.                     | Ravencoin Address<br>-                                                           | -                                     | \$warrior R9JXUrL8vFgVWE6Ck5KMgQ8zNjqY7Vdxxo<br>\$my_warrior                                 | TheHumbleMiner<br>TheHumbleMiner |
| Nerah "\$"                                 | i" mint_lit                                                                                                    | ttle_warri<br>or    | Mint a Little Warrior NFT.                                                                                          | Ravencoin Address registered with \$warrior command.                             | i<br>RVN                              | \$mint_little_warrior                                                                        | TheHumbleMiner                   |
| Nerah "\$"                                 |                                                                                                    | yale                | Start the Royale game and wait for a challenger.                                                                    | Ravencoin Address registered with \$warrior command.                             | l<br>LittleWarrior Unique Asset & NFT | \$royale                                                                                     | TheHumbleMiner                   |
| Nerah "\$"                                 | ;" distr                                                                                                    | ribute              | Distribute assets to holders of another asset.                                                                      | -                                                                                | 2 Ravencoin Sub-Assets / Tokens &     | \$distribute assetname1(addresses holding this asset) assetname2(distributed asset) quantity | NiftyRaven.com                   |
| Nerah "\$"                                 | s" lista                                                                                                    | issets              | The command first retrieves all the assets held in the given wallet address along with their respective balances.   | -                                                                                | RVN<br>-                              | \$listassets NIFTYRAVEN.COM                                                                  | NiftyRaven.com                   |

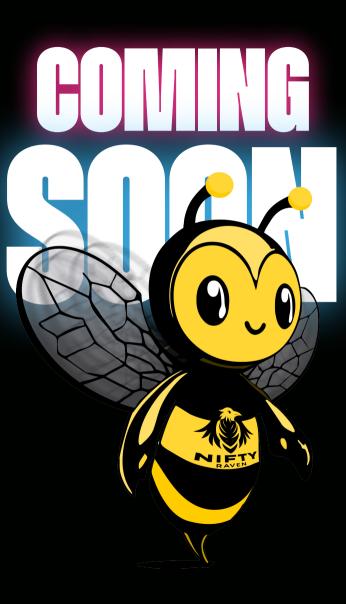

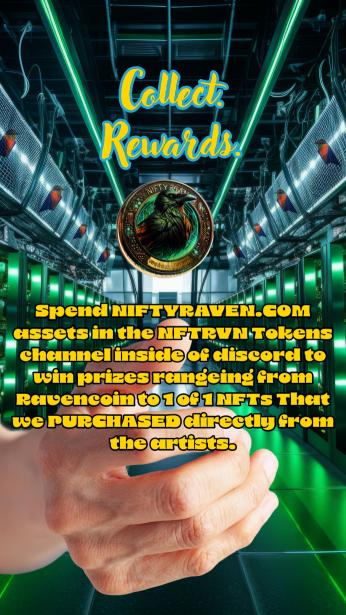